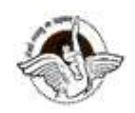

BAL BHARATI PUBLIC SCHOOL, PITAMPURA, DELHI – 110034

## SUBJECT: COMPUTER SCIENCE

# CLASS IX

## CHAPTER 1 - INTRODUCTION TO THE INTERNET(Session 3)

#### Guidelines:

Dear students, read the notes carefully and thereafter do the questions in your **computer** notebook.

#### Introduction:

There are certain terms that we need to be familiar with while working on the Internet. Let's learn some of these terms.

#### **Subtopics**

- World Wide Web
- Web Page and Website
- Web Browser
- Web Address and URL

## WORLD WIDE WEB

The World Wide Web (WWW), commonly known as the Web, is an information system where documents and other web resources are identified by Uniform Resource Locators (URLs, such as https://www.google.com.)

The resources of the WWW are transferred via the Hypertext Transfer Protocol (HTTP) and may be accessed by users using a software application called web browser.

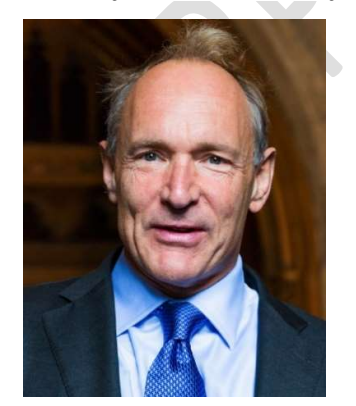

English scientist Tim Berners-Lee invented the World Wide Web in 1989

## Terms related to WWW

### Protocol

It refers to a set of rules that help in the exchange of information over the Internet. Both the sender and the receiver should follow the same protocol to communicate over the Internet.

#### Common Protocols used on the Web

- HTTP (Hypertext Transfer Protocol)
- SMTP (Simple Mail Transfer Protocol)
- FTP (File Transfer Protocol)
- VoIP (Voice over Internet Protocol)
- **POP** (Post Office Protocol)

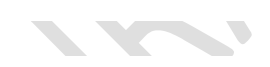

### HyperText and Hyperlinks

Hypertext is the blue coloured text that appears on the page, where we can click and reach to another page with which it is linked.

Hyperlink is a dynamic link which is used to connect one web page to another. The Web is a collection of large number of computer documents or Web pages that are stored on computers around the world .They are connected to one another using hyperlinks.

## WEB PAGE AND WEBSITE

World Wide Web is made up of files or documents called pages or Web pages, which contain information and links to resources, both text and multimedia.

It is created using a language called HTML (HyperText Markup Language).

A group of related Web pages that follow the same theme and are connected together with hyperlinks is called a Website.A Website displays related information on a specific topic. Each Website is accessed by its own address known as URL (Uniform Resource Locator). For example.

http://www.cbse.nic.in/ is a Website, while http://cbse.nic.in/newsite/index.html is a Web page on the website http://www.cbse.nic.in

### There are two important terms that are associated with a Website.

### Home Page

The main or first page of a Website is known as Home Page. Advantages of Home Page

- It helps viewers to find out all the details of a particular website.
- It helps in the publicity of on individual or community.
- It makes the visitors more comfortable with the website.

### Web Portal

It is a Web page that hosts other websites and combines useful information and links. Advantages of Web Portal:

- Easy for users to customize personal places.
- It provides communication between portals (i.e. between different applications).
- It provides flexible content and layout.

Most common example of a web portal is www.google.com.When we search information on Google, it hosts many other websites.

#### WEB BROWSER

It is a software application that is used to locate, retrieve and display websites and web pages.

We can install more than one web browser on a single computer. The user can navigate files, folders and websites with the help of a browser.

There are two types of web browsers, which are as follows:

#### Text Web Browser

A Web browser that displays only text-based information is known as Text Web browser, e.g. Lynx.

#### Graphical Web Browser

A Web browser that supports both text and graphic information is known as Graphical Web Browser. e.g. Internet Explorer, Firefox, Netscape, Safari, Google Chrome, Opera.

#### CHECKPOINT

- 1. What is the relation between a Webpage and Website?
- 2. Name few popular graphical Web browsers. Which is your default Web browser?
- 3. What is the significance of using Protocols?
- 4. Who invented WWW?

## WEB ADDRESS AND URL

Web is a collection of documents (Web pages) stored on computers around the world. Each Web page has an address describing where it can be found. This address is known as Web address or URL or Domain name.

 A Web address identifies the location of a specific Web page on the Internet, such as http://www.learnyoga.com .

#### Parts of URL

**START COMPANY** 

The URL contains three parts, which are as follows:

- 1. The name of the protocol to be used to access the file resource.
- 2. A domain name that identifies a specific computer on the Internet.

3. A path name with hierarchical description that specifies the location of a file in that computer, e.g.

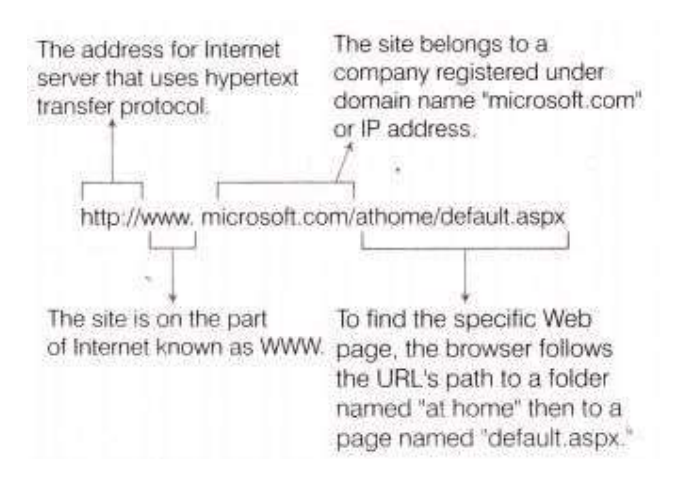

### DOMAIN NAME

Internet users access Websites using a domain name. It is a way to identify and locate computers connected to the Internet. It must be unique. Domain name always has two or more parts, separated by periods (dots).

e.g: google.com, yahoo.com etc.

### Domain Abbreviation

Domain is organized by the type of organization and the country. A three-letter abbreviation indicates the organization and usually two letter abbreviation indicates the country name.

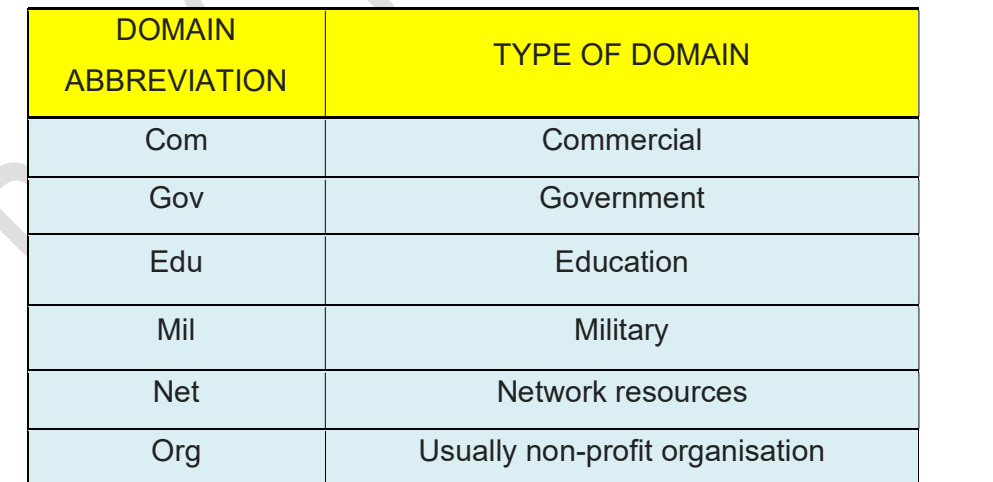

Most common domain abbreviations for organization

Some domain abbreviations used for different countries are as follows:

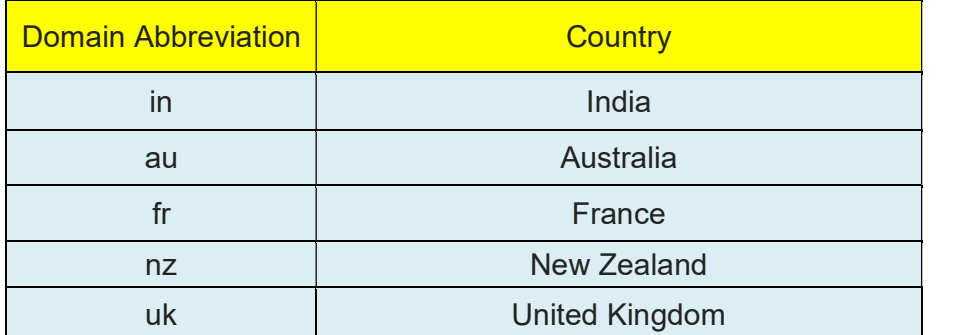

# **ASSIGNMENT**

# (Please attempt these questions in your Computer Notebook)

Q1 What is a Home page? Explain briefly.

Q2 Which language is used to create Web pages?

Q3 Mr Lal owns a factory which manufactures automobile spare parts. Suggest him the advantages of having a webpage for his factory.

Q4 What are Web addresses called on the Web?

Q5 Identify the browser in the picture given below:

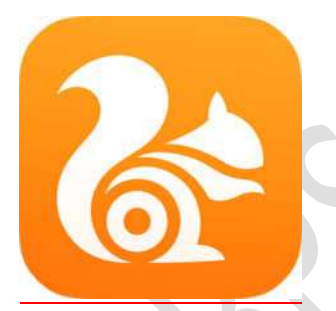

Q6 Search 3 websites each containing useful information related to:

**Health Education** Food Movies and music

\*\*\*\*\*\*\*\*\*\*\*\*\*\*\*\*\*\*\*\*\*\*\*\*\*\*\*\*\*\*\*